Iktatószám:

# AJÁNLATTÉTELI FELHÍVÁS

# Kalocsai Vagyonhasznosítási és Könyvvezető Nonprofit Kft.

6300 Kalocsa, Kossuth Lajos utca 14.

# "Földgáz energia beszerzése 2024, 2025 energia évre" tárgyú közbeszerzés megvalósítása

Földgáz energia központosított beszerzése 2024/2025" tárgyú keretmegállapodás második részének versenyújranyitással történő lefolytatásával, a Kbt. 105. § (2) bekezdés c) pontja szerint

2023.

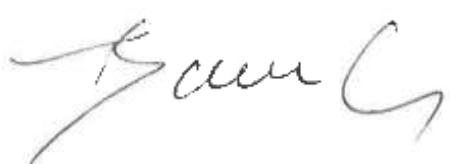

U.

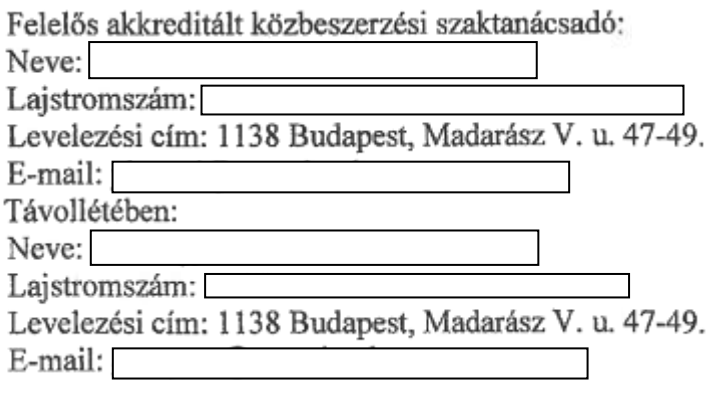

# AJÁNLATTÉTELI FELHÍVÁS

keretmegállapodásos eljárás második részének verseny újranyitással történő lebonyolításához

A Kalocsai Vagyonhasznosítási és Könyvvezető Nonprofit Kft., mint Ajánlatkérő, a KEF által "Földgáz központosított beszerzése 2024/2025" tárgyban lefolytatott központosított azonosítószámú közheszerzési eliárás eredményeképpen KM01GE2425 kötött keretmegállapodás alapján a "Földgáz energia beszerzése 2024, 2025 energia évre" tárgyú közbeszerzést kívánja megyalósítani versenyújranyitással, a Kbt. 105. § (2) bekezdés c) pontja szerint.

Jelen közbeszerzési eljárás keretében ajánlatot tehet valamennyi a KM-ben részes Kereskedő, mint Ajánlattevő, az abban foglalt feltételekkel.

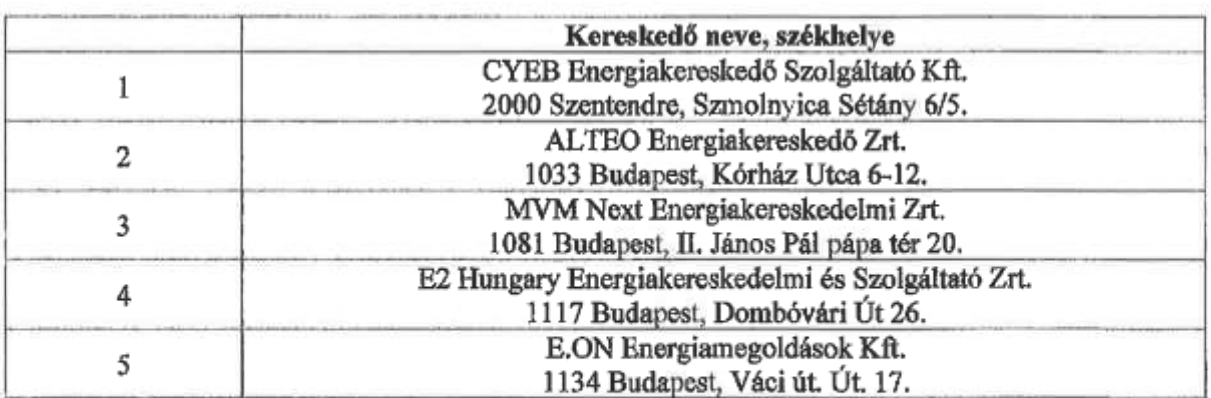

#### Az alábbi Kereskedők (közbeszerzési vevőszolgálatok) nyújthatnak be ajánlatot:

Ajánlatkérő felhívja Ajánlattevők figyelmét, hogy a közbeszerzési eljárás során kiemelt figyelmet fordít a tisztességtelen piaci magatartás és a versenykorlátozás tilalmáról szóló 1996. évi LVII. törvény (továbbiakban: Tpvt.) 11. §-a, illetve az EUMSZ 101. cikke szerinti rendelkezésekre.

Amennyiben Ajánlatkérő észleli, vagy alapos okkal feltételezi a felsoroltak nyilvánvaló megsértését a Kbt. 36. § (2) bekezdésében foglaltak alapján – a Tpvt. bejelentésre vagy panaszra vonatkozó szabályai szerint – azt haladéktalanul jelzi a Gazdasági Versenyhivatalnak.

## Rövidítések magyarázata:

- ajánlattételi felhívás (továbbiakban: AF),
- közbeszerzési dokumentumok (továbbiakban: KD),
- keretmegállapodás (továbbiakban: KM),
- Központosított Közbeszerzési Portál (továbbiakban: KK Portál).

## 1. Az ajánlatkérő neve, címe és kapcsolattartóinak elérhetőségei:

#### A beszerzést lebonyolító intézmény (Ajánlatkérő) adatai:

#### Intézmény:

A

Név: Kalocsai Vagyonhasznosítási és Könyvvezető Nonprofit Kft. 6300 Kalocsa, Kossuth Lajos utca 14. Cím: Intézményi KEF azonosító: IN-22447

Kapcsolattartó:

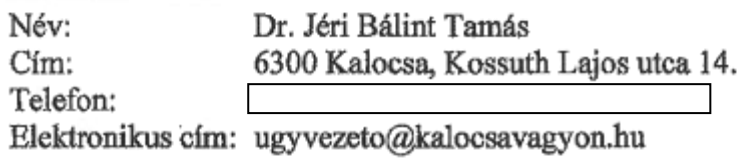

A beszerzésben résztvevő Intézmények (Szerződők) részletes adatait a KD részeként kiadott "Kalocsa Vagyon ajanlati artablazat GE2024.xlsx,

Kalocsa Vagyon ajanlati artablazat GE2025.xlsx" fájl "Ajánlatkérő(k) adatai" és "Számlafizető(k) adatai" munkafüzet lapjai tartalmazzák.

#### 2. A keretmegállapodásos eljárás első részét megindító hirdetmény száma és közzétételének napja:

A KEF által indított EKR000092122023 / TED: 2023/S 031-089828 / KÉ-2212/2023 azonosító számú központosított közbeszerzési eljárás 2023.02.13-án jelent meg az Európai Unió Hivatalos Lapjában (Feladás napja: 2023. február 8.)

#### 3. A keretmegállapodás adatai:

A KEF által a központosított közbeszerzés hatálya alá tartozó kötelezett és önként csatlakozó intézmények részére lefolytatott központosított közbeszerzési eljárás eredményeképpen az alábbi KM került megkötésre:

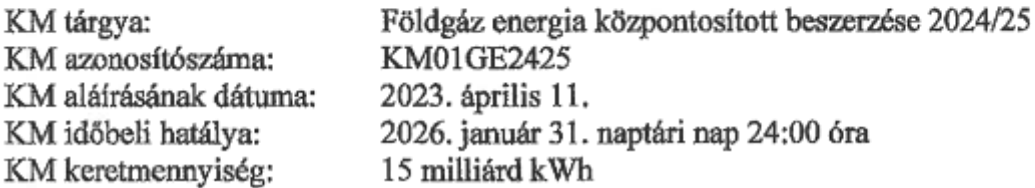

Ajánlatkérő felhívja Ajánlattevők figyelmét, hogy jelen eljárás irányadó szabályait a közbeszerzési eljárás első részének megindításakor, tehát az AF feladásakor hatályos Kbt. rendelkezései tartalmazzák. Jelen eljárásban a 2023. február 13. napján hatályos Kbt. szabályai alkalmazandók.

#### 4. A közbeszerzés tárgya és mennyisége:

#### Tárgy: Földgáz energia beszerzése 2024, 2025 energia évre

Ajánlatkérő az igényelt földgáz energiát Fix áras beszerzési módszertan szerint kívánia beszerezni.

## Mennyiség:

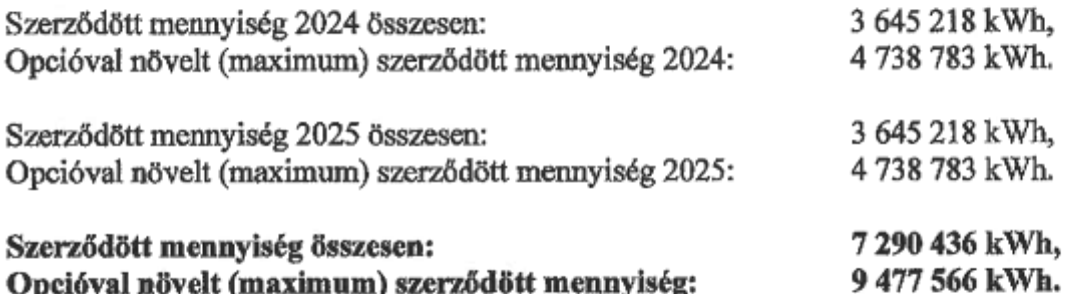

A beszerezni kívánt földgáz energia felhasználási helyenkénti (POD) részletes bontását és az feltételeket KD részeként kiadott egyéb  $\mathbf{a}$ "Kalocsa Vagyon ajanlati artablazat GE2024.xlsx, Kalocsa Vagyon ajanlati artablazat GE2025.xlsx" fájl "Műszaki adattábla" munkafüzet

lapja illetve az egyedi szerződés minta tartalmazza.

## 5. A szerződés meghatározása:

Teljes ellátás alapú földgáz energia adásvételi szerződés a "Földgáz energia központosított beszerzése 2024/2025" tárgyú, KM01GE2425 számú KM-ben foglaltakkal összhangban.

## 6. A szerződés időtartama vagy a teljesítés határideje:

A szerződés teljesítésének ideje: 2023. október 1 – 2025. október 1.

Az egyes felhasználási helyek tekintetében a szolgáltatás megkezdésének elvárt határidejét a "Kalocsa Vagyon ajanlati artablazat GE2024.xlsx, **KD** részeként kiadott Kalocsa Vagyon ajanlati artablazat GE2025.xlsx" fájl "Műszaki adattábla" munkafüzet lapja illetve az egyedi szerződés minta tartalmazza.

# 7. A teljesítés helye és módja:

Ajánlatkérő(k) magyarországi telephelye(i).

NUTS kód: HU331

Az egyes felhasználási helyek címét, egyéb műszaki adatait a KD részeként kiadott "Kalocsa Vagyon ajanlati artablazat GE2024.xlsx,

Kalocsa Vagyon ajanlati artablazat GE2025.xlsx" fájl "Műszaki adattábla" munkafüzet lapia, illetve az egyedi szerződés minta tartalmazza.

Teljesítés módja: az egyedi szerződésben meghatározottak szerint.

## 8. Az ellenszolgáltatás teljesítésének feltételei, illetőleg a vonatkozó jogszabályokra hivatkozás:

Az ellenszolgáltatás értékének Ajánlatkérő által történő kiegyenlítése az igazolt teljesítést követően, a Kbt. 135. § (1) bekezdése alapján, a számla igazolt kézhezvételétől számított 30 napon belül történik.

A számla kiállítás és benyújtás részletes feltételeit az egyedi szerződés 10. pontja tartalmazza.

Késedelmes fizetés esetén Ajánlatkérő a Ptk. 6:155. §-a szerint meghatározott mértékű késedelmi kamatot fizet nyertes ajánlattevőnek.

Az ajánlattétel, az elszámolás és a kifizetések pénzneme magyar forint (HUF).

## Nyertes ajánlattevő az egyedi szerződés teljesítése során előleget nem kérhet, és az előre fizetés sem megengedett.

## 9. Ajánlattételi határidő / az ajánlat benyújtásának címe / az ajánlattétel nyelve:

#### Ajánlattételi határidő:

## 2023. 09. hó 11. nap, 12:00 óra (magyar idő szerint).

Az ajánlatot az ajánlattételi határidő lejártáig kell benyújtani az AF-ban megadottak szerint. Ajánlatkérő felhívja a figyelmet, hogy minden fájl feltöltésének és titkosításának (amit a KK Portál automatikusan végez) be kell fejeződni az ajánlattételi határidő lejártáig. A Kbt. 73. § (1) bekezdés a) pontja alapján érvénytelen az ajánlat, ha azt az ajánlattételi határidő lejárta után nyújtották be.

## Az ajánlat benyújtásának címe:

Ajánlat kizárólagosan a KK Portál-on, elektronikus formában nyújtható be a KK Portál verseny újranyitás funkciójával, a KD-ban előírt formai követelményeknek megfelelően (lásd. felolvasó lap + ajánlat). Bármely más formában eljuttatott ajánlatot Ajánlatkérő figyelmen kívül hagy!

KK Portál cím: www.kozbeszerzes.gov.hu

## Az ajánlattétel nyelve:

A Kbt. 2. § (6) bekezdés alapján az eljárás nyelve a magyar, ezért minden dokumentumot magyar nyelven kell benyújtani. Nem magyar nyelvű dokumentumok esetén csatolni kell Ajánlattevő felelős fordítását is. A dokumentumok benyújtására a Kbt. 47. § (2)-(2a) bekezdései alkalmazandók.

## 10. Az ajánlatok felbontásának helye és időpontja:

Ajánlatkérő Ajánlatokat kizárólag elektronikus formában a KK Portálon fogad, személyes bontást nem tart. A bontást követően a felolvasó lapok automatikusan elérhetővé vállnak minden Ajánlattevő részére, azokat szabadon megtekinthetik.

Ajánlatkérő a Kbt. 68. § (1), (4) és (6) bekezdéseiben foglaltakat alkalmazza. Ajánlatkérő bontási jegyzőkönyvet készít, mely határidőben, egyidejűleg, elektronikus úton, szintén a KK Portálon válik elérhetővé az Ajánlattevők részére.

#### 11. Nyilatkozat a kizáró okok fenn nem állásáról:

Ajánlattevőnek a KD-ban foglaltak alapján nyilatkozniuk kell arról, hogy továbbra sem állnak a kizáró okok hatálya alatt

#### 12. A közbeszerzési dokumentumok rendelkezésre bocsátásának módja:

Az AF és a KD a KK Portálon, térítésmentesen érhető el Ajánlattevők részére.

Ajánlatkérő felhívja a figyelmet a Kbt. 41. § (6) bekezdésében foglaltakra, mely szerint ahol a Kbt, vagy végrehajtási rendelete lehetővé teszi az EKR-en kívüli más informatikai rendszer alkalmazását, a Kbt. 41/A-41/C. § EKR-re vonatkozó rendelkezéseit az alkalmazott informatikai rendszerre kell alkalmazni.

Azon Ajánlattevők részére, akik jogosultak jelen beszerzésben ajánlatot tenni a Verseny újranyitás adatlapja a KK Portál "Vezérlőpult" menü, "Áttekintés" füle alatt a "Pályázás alatt álló verseny újranyitások" sorra kattintva és a megjelenő listából a megfelelő elemet kiválasztva (ceruza ikon) érhető el.

Verseny újranyitás azonosító: VU-17558 Kalocsai Vagyonhasznosítási és Könyvvezető Nonprofit Intézmény neve: Kft. Verseny újranyitás tárgya: Földgáz energia beszerzése 2024, 2025 energia évre

## 13. Ajánlati kötöttség időtartama:

Ajánlatkérő az ajánlattételi határidőtől számított 14 nap ajánlati kötöttséget ír elő.

#### 14. Az ajánlatok értékelési szempontja:

Az ajánlatok értékelése a Kbt. 76. § (2) bekezdés a) pontja alapján – a legalacsonyabb ár értékelési szempont – szerint történik.

Tekintettel arra, hogy Ajánlatkérő a Fix áras beszerzési módszertant alkalmazza, Ajánlattevő verseny újranyitás keretében megajánlandó tényleges ajánlati eleme az adott évre vonatkozó földgáz energia Éves Fix Egységára (GE24; és/vagy GE25).

Az értékelés az ajánlati elem(ek) és az igényelt mennyiség(ek) szerint a megajánlott földgáz energia összesen ára alapján történik, mely az évenkénti mennyiségek és a Fix Egységárak szorzatainak, és a rendszerhasználati díjak (Kapacitás és Forgalmi díjak) összege.

Ajánlatkérő a beszerzés során vizsgálja a Kbt. 105. § (4) szerinti előírást, miszerint "Az Ajánlattevő csak a KM-ban foglaltakkal azonos vagy annál az Ajánlatkérő számára kedvezőbb ajánlatot tehet.", így a verseny újranyitás keretében megajánlott földgáz energia egységár (GE24; GE25), csak azonos vagy kedvezőbb lehet, mint a nyertes ajánlattevő (Kereskedő)

5

verseny újranyitás napján érvényes, adott évre vonatkozó, keretmegállapodásos (maximum) ára  $(GE_{24max}; GE_{25max})$ .

# További információk az eljárással kapcsolatban:

# 15. Kiegészítő tájékoztatás:

Ŕ,

Ajánlatkérő személyes konzultációt nem tart. Ajánlattevő az AF-ban és a KD-ban foglaltakkal kapcsolatosan kiegészítő (értelmező) tájékoztatást kérhet írásban, a KK Portálon keresztül az ajánlattételi határidőt megelőző 3. munkanap 16:30-ig, melyre Ajánlatkérő választ ad az ajánlattételi határidőt megelőző munkanapon 16:30-ig. A kiegészítő tájékoztatás a KD részévé válik. Ajánlattevő köteles ajánlatát a kiegészítő tájékoztatás figyelembevételével elkészíteni és benyújtani.

# 16. A hiánypótlás lehetősége vagy annak kizárása:

Ajánlatkérő a Kbt. 71. §-a szerint lehetőséget biztosít a hiánypótlásra.

# 17. Többváltozatú (alternatív) vagy rész ajánlattétel lehetősége vagy annak kizárása:

Az eljárásban többváltozatú ajánlat tételére nincs lehetőség.

Részajánlat az eljárásban részen belül nem tehető, kizárólag évenkénti bontásban a műszaki adatlapok szerint.

# 18. Az ajánlatok bírálatáról szóló összegezés megküldésének (eredményhirdetés) tervezett időpontja:

Ajánlatkérő az ajánlatok elbírálásának befejezésekor írásbeli összegezést készít az ajánlatokról. Az írásbeli összegezést minden Ajánlattevő részére egyidejűleg, elektronikus úton, a KK Portálon keresztül küldi meg, a lehető leghamarabb, de legkésőbb az összegzés elkészítését követő három munkanapon belül.

## 19. A szerződéskötés tervezett időpontja:

A Kbt. 131. §-ában foglaltak szerint kerül sor a szerződés megkötésére.

# 20. Szerződési feltételek:

A KD részét képező egyedi szerződés szerint.

# 21. Ajánlat benyújtásával kapcsolatos előírások:

Az ajánlatot cégszerűen aláírva, olvasható, de nem módosítható elektronikus példányban (pdf fájlokban) kell benyújtani (kivétel az "Kalocsa Vagyon ajanlati artablazat GE2024.xlsx, Kalocsa Vagyon ajanlati artablazat GE2025.xlsx" excel fáljt).

Az ajánlatba csatolandó dokumentumok az Ajánlattevő által készített egyszerű másolatként nyújthatók be az AF, a KD és a Kbt. rendelkezéseinek megfelelően.

Az ajánlatban lévő nyilatkozatokat minden esetben cégszerűen kell aláírni (hagyományosan, papír alapon, majd szkennelve vagy elektronikus aláírással ellátva).

<sup>&</sup>lt;sup>1</sup> Fix áras beszerzés esetén ezt a szöveget kell meghagyni

A Kbt. 41/B. § (2) bekezdés alapján a benyújtandó elektronikus dokumentumokkal kapcsolatos részletes tartalmi és formai követelményeket a KD tartalmazza.

Az ajánlatban közölt információk kizárólag ezen közbeszerzési eljárás eredményének megállapítása keretében kerülnek felhasználásra. A KD-ban és a jelen felhívásban előírt, az Ajánlattevőre vonatkozó nyilatkozatok ajánlathoz csatolása kötelező.

A nyilatkozatok és a kért dokumentumok ajánlathoz csatolásának elmulasztása az ajánlat érvénytelenné nyilvánítását és a közbeszerzési eljárásból való kizárását eredményezheti, amennyiben a hiányosság hiánypótlás keretében nem pótolható. Az AF-ban és a KD-ban szereplő iratok ajánlathoz való csatolásának elmulasztása esetén Ajánlatkérő a pótolható hiányokra hiánypótlást rendel el és csak annak nem, vagy nem megfelelő teljesítése esetén nyilvánítja az ajánlatot erre az okra tekintettel érvénytelennek.

#### 22. Az ajánlathoz csatolandó nyilatkozatok, egyéb iratok:

- a) a Kbt. 66. § (5) bekezdése szerinti Felolvasó lap (a KK Portál elektronikus űrlapja)
- tartalmazó Excel fájl szakmai aiánlatot  $b) a$ tényleges ("Kalocsa Vagyon ajanlati artablazat GE2024,xlsx, Kalocsa Vagyon ajanlati artablazat GE2025.xlsx")
- c) Ajánlattevő Összesített ajánlattevői nyilatkozata (Ld. KD 1. sz. iratminta), melynek része:
	- Ajánlattevő kifejezett nyilatkozata a felhívás feltételeinek elfogadására, a szerződés s. megkötésére és teljesítésére, valamint a kért ellenszolgáltatásra vonatkozóan. [Kbt. 66. § (2) bekezdés],
	- nyilatkozat arról, hogy Ajánlattevő, alvállalkozója, illetőleg a keretmegállapodásos  $\bullet$ eljárás első részében alkalmasság igazolására bevont egyéb szervezet továbbra sem tartozik a keretmegállapodásos eljárás első részében előírt kizáró okok hatálya alá [Kbt. 84.8 (1) bekezdés d) pont], valamint Ajánlattevő átlátható szervezetnek minősül [2011, évi CXCV, törvény 41, § (6) bekezdés],
	- nyilatkozat az ukrajnai helyzetet destabilizáló orosz intézkedések miatt hozott  $\bullet$ korlátozó intézkedésekről szóló 833/2014/EU tanácsi rendelet 5k. cikk (1) bekezdése szerinti tilalommal kapcsolatban [321/2015 (X.30) Korm. rendelet 1.8 (9) bekezdés].
	- nyilatkozat az el nem bírált cégadatokkal kapcsolatos változásbejegyzésről.  $\bullet$
	- nyilatkozat az üzleti titoknak minősülő iratokról és adott esetben ennek indoklása,
	- adott esetben nyilatkozat a felelős fordításról.  $\bullet$
- d) az ajánlatban található nyilatkozatokat aláíró cégjegyzésre jogosult képviselő aláírási címpéldányának vagy a 2006. évi V. törvény 9. § (1) bekezdése szerinti aláírás-mintájának egyszerű másolata és amennyiben az ajánlatban szereplő bármely iratot nem a cégjegyzésre jogosult(ak) írt(ák) alá, abban az esetben a cégjegyzésre jogosult által aláírt meghatalmazás (Ld. KD 2. sz. iratminta),
- e) adott esetben, folyamatban lévő változásbejegyzési eljárás esetén, Ajánlattevő az ajánlatához köteles csatolni a cégbírósághoz benyújtott változásbejegyzési kérelmet tartalmazó elektronikus dokumentum (es3 fájl) és annak beérkezéséről a cégbíróság által megküldött elektronikus igazolást [321/2015. (X.30.) Korm. rendelet 13. §],
- f) adott esetben, amennyiben Ajánlattevő erről nyilatkozott és megindokolta, az Ajánlattevő Kbt. 44. § (1) bekezdése alapján elkülönített módon elhelyezett, üzleti titoknak minősülő dokumentumai.
- g) adott esetben, amennyiben szükséges, az idegen nyelven benyújtott dokumentumok Ajánlattevő általi felelős fordításai.

## 23. Egyéb információk:

- a) Az AF-ban és a KD-ban nem szabályozott kérdések vonatkozásában a KM feladása napján hatályos - a központosított közbeszerzési rendszerről, valamint a központi beszerző szervezet feladat-és hatásköréről szóló 168/2004. (V. 25.) Korm. rendeletben és a közbeszerzésekről szóló 2015. évi CLXIII. törvényben foglaltak az irányadóak.
- b) Ajánlatkérő felhívja Ajánlattevő figyelmét arra, hogy a KM-ben rögzített alvállalkozó(k)tól eltérő alvállalkozó bevonására a Kbt. 138. §-ban foglaltak szerint van lehetőség.
- c) Ajánlatkérő tájékoztatja Ajánlattevőket, hogy Ajánlatkérő a nyertes ajánlattevő szerződéstől való visszalépése esetén a következő legkedvezőbb ajánlattevővel köt szerződést, amennyiben őt az ajánlatok elbírálásáról szóló összegezésben megjelölte.
- d) Az eljárásban közreműködő felelős akkreditált közbeszerzési szaktanácsadó:
	- e) Neve:
	- f) Lajstromszám:
	- g) Levelezési cím: 1036 Budapest, Dereglye u. 1.
	- h) E-mail:
- i) Ajánlatkérő alkalmazza a Kbt. 105. § (6) bekezdésében foglaltakat.
- j) Ajánlatkérő érvényességi feltételként előírja, hogy Ajánlattevő rendelkezzen az ajánlattételkor hatályos földgáz energia kereskedői működési engedéllyel, melynek az ajánlati kötöttség és a szerződés teljes ideje alatt hatályosnak kell lennie. A működési engedély meglétét Ajánlatkérő ellenőrzi.
- k) Ajánlatkérő nem alkalmazza a Kbt. 75. § (2) bekezdés e) pontjában foglaltakat.
- I) Ajánlatkérő ajánlati biztosíték nyújtását nem írja elő.

# 24. A jogorvoslati eljárást lebonyolító szerv, melytől a jogorvoslati kérelmek benyújtására vonatkozó információ is beszerezhető:

Közbeszerzési Hatóság Közbeszerzési Döntőbizottság Cím: 1026 Budapest, Riadó u. 5. E-mail: Internetcím: www.kozbeszerzes.hu Telefon: Fax:

A jogorvoslati kérelmek benyújtása a Kbt. 148. §-ában foglaltak szerint lehetséges.

# 25. Az ajánlattételi felhívás megküldésének napja: 2023. szeptember 05.

Budapest, 2023. szeptember 05.